#### **OnePingOnly крякнутая версия (LifeTime) Activation Code Скачать [April-2022]**

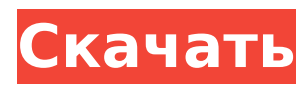

очередь, чтобы дать вам

Делает текущую активную дорожку воспроизводимой, так что если у вас открыто несколько треков, вы можете выбрать конкретный трек для воспроизведения первый. Включит один случайный пинг, добавленный в вашу

**OnePingOnly Crack+ Activation Key Free Download (Updated 2022)**

Опционально с параметром: ExecuteOnly Описание: Останавливает активный трек от выполнения любых команд. Опционально с параметром: Лимитнумбер: 2 (по умолчанию) Установите количество пингов для воспроизведения перед добавлением последнего

немного разнообразия.

пинга в очередь. Все добавленные до этого пинги игнорируются (кроме последнего пинга, разумеется). Если лимит превышен, пинги не будут добавляться в очередь. Описание выходного сопоставления: Предоставляет более подробную информацию о текущем режиме воспроизведения для

игрок. Это полезно для отладки процедур воспроизведения и особенно полезно в паре с логплеером (Ctrl+L). Со звуком плеер, смена режимов в начале воспроизведения не дает обратной связи игроку о переходе. Сопоставление режимов вывода с различными кнопки и клавиши (и изменение их в лог-

плеере на лету) предоставляет эту информацию. Кнопки также можно использовать как горячие клавиши для переключения режимов, а режимы вывода хранятся на горячих клавишах в настройки клавиатуры. Эти горячие клавиши могут быть связаны с любым игроком команда, так

что вы можете иметь другую команду для каждого режима. В связи с растущим развитием фотонных технологий разрабатывается широкий спектр различных фотонных устройств из широкого спектра различных полупроводниковых материалов. Например, лазерные диоды широко

используются в приложениях оптической связи, а недавно лазерные диоды были разработаны в различных полупроводниковых материалах, таких как, например, материалы на основе кремния (Si) или AIIIBV.Поскольку из-за различных систем материалов (системы

материалов могут включать широкий спектр полупроводниковых материалов) необходимо разрабатывать различные фотонные устройства для выполнения конкретных требований, часто существуют большие различия в соответствующей конструкции

соответствующих фотонных устройств. Кроме того, для конкретного полупроводникового материала, такого как, например, кремний (Si), различные системы материалов, то есть различные полупроводниковые материалы, могут быть использованы для разработки желаемого

## фотонного устройства. Это, в свою очередь, приведет к соответствующему большому диапазону возможных материалов. Особенно,

**OnePingOnly Activation Code With Keygen**

## Эта функция вернет уникальный идентификатор для пинга. Затем он перестанет пинговать

этот идентификатор и вместо этого начнет пинговать следующий идентификатор в списке. Эта функция вернет ошибку, если будет вызвана до FirstPingTime, возвращенного идентификатора или вызова этой функции не удалось. Время первого пинга: Возвращает время в мс, когда эта функция будет вызвана.

Первый идентификатор пинга: Возвращает идентификатор проверки связи, которая будет вызвана при следующем успешном вызове этой функции. Эта функция вернет ошибку, если вызов этой функции завершится ошибкой или обратный вызов не будет успешно вызван после NextPingTime.

14 / 36

ПолучитьPingCallback: Возвращает функцию обратного вызова, которая будет вызываться после каждого успешного пинга. Это произойдет точно после NextPingTime, если проверка связи не завершится ошибкой или обратный вызов не будет вызван до NextPingTime. Каждый

параметр пинга: Параметр пинга. Продолжительность: Это будет продолжительность понга. Затем пинг воспроизводится с добавлением этого времени к первому времени воспроизведения. Частота: Это частота пинга. Сковорода: Панорамируйте влево,

вправо или нейтрально в зависимости от величины смещения. Искажение: Искажает звук на указанную величину. Амплитуда: Амплитуда пинга. Получить параметры пинга: Возвращает все параметры ping в виде массива объектов. \$\$value для частоты в \$\$c \$\$значение длительности в \$\$мс

\$\$значение панорамирования в \$\$c \$\$значение искажения в \$\$c \$\$value для амплитуды в \$\$c ID образца: \$\$value для идентификатора ping в \$\$c \$\$value для обратного вызова в \$\$c Эти четыре параметра также доступны в строке JSON, возвращаемой функцией SendUDPPing, и

доступны в этой строке JSON. Получить ответ пинга: Это вернет строку JSON ответа от сервера. ПолучитьPingCallBack: обратный вызов будет вызываться после пинга с аргументами: значением идентификатора пинга, ответом сервера и параметрами пинга. Стивен Хьюитт Стивен

параметры ответа также

Хьюитт (род. 1969, Лондон, Англия) британский иллюстратор и визуальный художник из Нью-Джерси. Образование Хьюитт получил степень бакалавра. по английскому языку и искусствоведению в Университете Лидса, Англия, и его степень магистра искусств. в иллюстрации

### 1709e42c4c

Вы сможете воспроизводить только один пинг за раз Чтобы переключить пинг, нажмите s, удерживая одну из кнопок мыши. Например, нажмите s и удерживайте правую кнопку мыши. s проиграет следующий пинг в наборе ударных. В этой ударной

**OnePingOnly Crack Free License Key Free**

установке 16 пингов. А: 4 Особенности Настройка изоляции Запустите настройку «Только 1 Ping» в звуковом микшере, нажав клавишу NumPad+1 или NumPad-1. Это позволяет отключить звук инструмента, если MIDIэффекту требуется изоляция от всех других звуков. Отключить

каждый PING Это также работает с мидиклавиатуры или с вашего секвенсора, но в вашем «Mute Every PING» из звукового микшера отключается только набор ударных. Вы все еще можете услышать другую часть трека. Все, что вам нужно сделать, это нажать клавишу NumPad+1 или NumPad-1, и вы сможете

играть на всех барабанах одновременно. Настройка полной изоляции Эта настройка аналогична «Настройка изоляции». Чтобы иметь полную изоляцию от всех звуков, запустите настройку «Только 1 Ping» в звуковом микшере. Затем отключите все остальные звуки

секвенсора или мидиклавиатуры. Настройка полной изоляции (показать видео) Настройка Total Isolation (микс изображения и ударных) А: 1 только пинг Это один из самых сложных инструментов для изучения, но он может быть мощным инструментом, когда вы хотите изолировать барабанную дорожку от

множества других инструментов. Вы можете настроить полную изоляцию, просто отключив звук всех других инструментов. Нажатие 1 одновременно отключает звук всех инструментов, кроме набора, который вы пытаетесь изолировать. В этом нет никакой реальной настройки, это

27 / 36

просто случай, когда вы включаете одну педаль на одном канале и включаете ее на другом канале, и все. Поскольку это ударная установка, для получения нужного звучания имеется 16 комбинаций настроек. Семья 89-летней Ирэн Д. Янг из Западного Чикаго и Элизабеттауна получит ее останки. 29 января 2020 г. Как

## впервые сообщил Kankakee American, в среду, 29 января, семья Ирэн Д.89-летняя Янг из Западного Чикаго и Элизабеттауна, штат Иллинойс, получит останки на частной службе в E-Z.

**What's New In OnePingOnly?**

## ``` Производить только один пинг, независимо от любого другого пинга

29 / 36

Описание NoDeadZone: ``` Никогда не опускайте высоту ниже D NoLoopОписание: Без циклов Описание нового диапазона: Производить новый ассортимент Описание новой гласной: Произнесите новую гласную Описание мультитрека: Производить несколько пингов одновременно

Используйте BPM песни как частоту Описание выброса: Производить чуть более высокий или более низкий пинг Описание кастрюли: ``` Укажите левое, правое или центральное панорамирование или отключите панорамирование Описание обработки:

Описание NumBeats:

Указывает, должны ли пинги размещаться слева, справа или по центру. Описание тарифа: ``` Производить пинг с указанной скоростью Описание песни RateLyrics: Производить пинг с указанной скоростью для текстов песен Описание RateReversed: Произвести пинг с указанной скоростью

32 / 36

для перевернутой песни Описание RateScript: Произвести пинг с указанной скоростью для указанного скрипта Описание селективного вывода: ``` Производить только указанный пинг Описание эффектов: Создайте пинг sfx, который воспроизводится перед каждой песней Острые губы Описание:

с заостренным периодом ПропуститьОписание: Производить пинг на 10 % раньше Описание SkipLyrics: Производить пинг на 10% быстрее для текстов песен 33 / 36

Создайте sfx-пинг, который заставляет губы вибрировать при сыгранных нотах. Описание SharpPeriod: Произведите пинг sfx

Описание SkipDuration: Производить пинг с пропусками продолжительности 10% Описание SkipIndex: Создать пинг, который пропускает указанный индекс Описание замедления: ``` Продукт

БесшумныйОписание: Произведите пинг, который не слышен

**System Requirements:**

# Windows: Intel Core 2 Duo 1,8 ГГц Windows Vista или выше 4 ГБ ОЗУ DirectX 9.0c или новее Mac OS X: Intel Core 2 Duo 1,4 ГГц Mac OS X 10.5 или выше Linux: Intel Core 2 Duo 1,8 ГГц ATI или Nvidia с драйвером Linux 1.7 или выше 4 ГБ ОЗУ Проприетарный драйвер

Nvidia с закрытым исходным кодом Смотрите также: История Я только начал изучать свободно доступные альтернативы с открытым исходным кодом.